# **Creating Single Sheet PDFs of CAD Plan Sheets in the 1\_Milestone\_Submissions\6\_PSnE folder in ProjectWise**

This workflow shows the steps to use the MicroStation **Print Organizer** to create multiple PDFs from a complete print set (.PSET) stored in the 2 Plan Sheets folder in a ProjectWise project. You will also be shown a workaround to overcome a current software defect that prevents selecting a destination folder that is different than the working folder. This workflow will finally show you how to create the document names and descriptions for the digital plan PDFs.

#### **Other Resources**

One plan sheet per PDF in 6\_PSnE folder and Addendum [\(Contract Plans Manual, Chapter 4\)](http://www.oregon.gov/ODOT/Engineering/Docs_CPManual/V1-04_Digital_Plans.pdf) Plan sheet numbering [\(Contract Plans Manual, Chapter 2\)](http://www.oregon.gov/ODOT/Engineering/Docs_CPManual/V1-02_Plan_Sheet_Numbering_and_SeedFiles.pdf) File/Document Naming Convention (ODOT ProjectWise Explorer User Manual in ProjectWise)

## **Print Organizer Setup**

Create print definitions in a .PSET file and name the print definitions according to the Plan Sheet Numbering found in the Contract Plans Manual. The workflow will use correctly named print definitions to produce correctly named PDF documents.

| K18686_PSET_01.pset - Print Organizer                      |                           |                                                             |                       | $\parallel$ o $\parallel$ x<br>$\Box$ |   |  |  |  |  |
|------------------------------------------------------------|---------------------------|-------------------------------------------------------------|-----------------------|---------------------------------------|---|--|--|--|--|
| <b>File</b><br>Edit<br>View<br>Tools                       |                           |                                                             |                       |                                       |   |  |  |  |  |
| <mark>りな目  ②④  C</mark> ♪@×61  スヽヽヽ지図-  ♪                  |                           |                                                             |                       |                                       |   |  |  |  |  |
| E- K18686_PSET_01                                          | Name                      | Folder                                                      | <b>File Name</b>      | Model                                 | v |  |  |  |  |
| <b>Fig. D. A. Title &amp; Index</b>                        | $\sqrt{401}$              | A - Title & Index                                           | R_K18686_ts_01.dgn    | Default                               | D |  |  |  |  |
| E B - Roadway Typicals/Details/Curb Ramp D                 | $\sqrt{402}$              | A - Title & Index                                           | R_K18686_ts_02.dgn    | Default                               | D |  |  |  |  |
| <b>E.</b> C - Roadway Construction (Main Line)             | $\sqrt{ }$ A03            | A - Title & Index                                           | S_K18686_scd_03.dgn   | Default                               | D |  |  |  |  |
| D - Roadway Construction (Match Line Align                 | <b>C</b> BA01             | B - Roadway Typicals/Details/Curb Ramp Details/Pipe Data    | R K18686 ty 01.dqn    | Default                               | D |  |  |  |  |
| <b>Fig. 2</b> E - Stage Construction: Details/Detour Signi | $\sqrt{6}$ BB01           | B - Roadway Typicals/Details/Curb Ramp Details/Pipe Data    | R K18686 dt 01.dan    | Default                               | D |  |  |  |  |
| F - Roadside Development/Erosion Control/                  | $\sqrt{ }$ BB02           | B - Roadway Typicals/Details/Curb Ramp Details/Pipe Data    | R K18686 dt 02.dqn    | Default                               | D |  |  |  |  |
| <b>G</b> - Geotechnical                                    | $\sqrt{6}$ BB03           | B - Roadway Typicals/Details/Curb Ramp Details/Pipe Data    | R K18686 dt 03.dan    | Default                               | D |  |  |  |  |
| H - Hydraulic                                              | <b>6</b> BB04             | B - Roadway Typicals/Details/Curb Ramp Details/Pipe Data    | R K18686 dt 04.dqn    | Default                               | D |  |  |  |  |
| <b>ED</b> J - Bridge                                       | $($ BB05                  | B - Roadway Typicals/Details/Curb Ramp Details/Pipe Data    | R K18686 dt 05.dan    | Default                               | D |  |  |  |  |
| K - Intelligent Transportation Systems                     | <b>C</b> BB <sub>06</sub> | B - Roadway Typicals/Details/Curb Ramp Details/Pipe Data    | R K18686 dt 06        | Default                               | D |  |  |  |  |
| $\Box$ L - Signs                                           | $C$ CO <sub>1</sub>       | C - Roadway Construction (Main Line)                        | R K18686 pl 01.dgn    | Default                               | D |  |  |  |  |
| M - Signals                                                | $($ EA01                  | E - Stage Construction: Details/Detour Signing/Stages       | TZ K18686 tc 01.dgn   | Default                               | D |  |  |  |  |
| N - Automatic Traffic Recording                            | $\tau$ FB01               | F - Roadside Development/Erosion Control/Wetland Mitigation | EE K18686 ecpl 01.dgn | Default                               | D |  |  |  |  |
| P - Illumination                                           | $C$ GE01                  | G - Geotechnical                                            | GE K18686_stkp_01.dgn | Default                               | D |  |  |  |  |
| Q - Permanent Pavement Markings                            | $\sqrt{ }$ J01            | J - Bridge                                                  | BR K18686 pe 01.dgn   | Default                               | D |  |  |  |  |
| R-Z - Outside Agency Plans                                 | $\tau$ LA01               | L - Signs                                                   | TN K18686 snps 01     | Default                               | D |  |  |  |  |
|                                                            | LAD2                      | L - Signs                                                   | TN K18686 snps 02     | Default                               | D |  |  |  |  |
|                                                            | $\tau$ LA03               | L - Signs                                                   | TN_K18686_snps_03     | Default                               | D |  |  |  |  |
|                                                            | $\sqrt{1}$ LA04           | L - Signs                                                   | TN K18686 snps 04     | Default                               | D |  |  |  |  |
|                                                            | T <sub>LAO5</sub>         | L - Signs                                                   | TN_K18686_snps_05     | Default                               | D |  |  |  |  |
|                                                            | $C$ LB01                  | L - Signs                                                   | TN_K18686_sndt_01.dgn | Default                               | D |  |  |  |  |
|                                                            | <b>CELCO1</b>             | L - Signs                                                   | TN_K18686_snpd_01.dgn | Default                               | D |  |  |  |  |
|                                                            | $\sqrt{1}$ LC02           | L - Signs                                                   | TN K18686 snpd 01.dgn | Default                               | D |  |  |  |  |
| $\leftarrow$<br>m.<br>Þ.                                   | ∢                         | m.                                                          |                       |                                       |   |  |  |  |  |
| odotSizes_pdf.pltcfq 23 items (0 selected)                 |                           |                                                             |                       |                                       |   |  |  |  |  |

**Print Organizer with a Complete Project PSET loaded**

## **Creating Single Sheet PDFs from a Complete Print Set**

1. Select **File > Print...** on the **Print Organizer** main menu to open the Print dialog.

2. Set options on the **Print** dialog to **Print Range:** *All* and **Submit as:** *Separate print jobs*

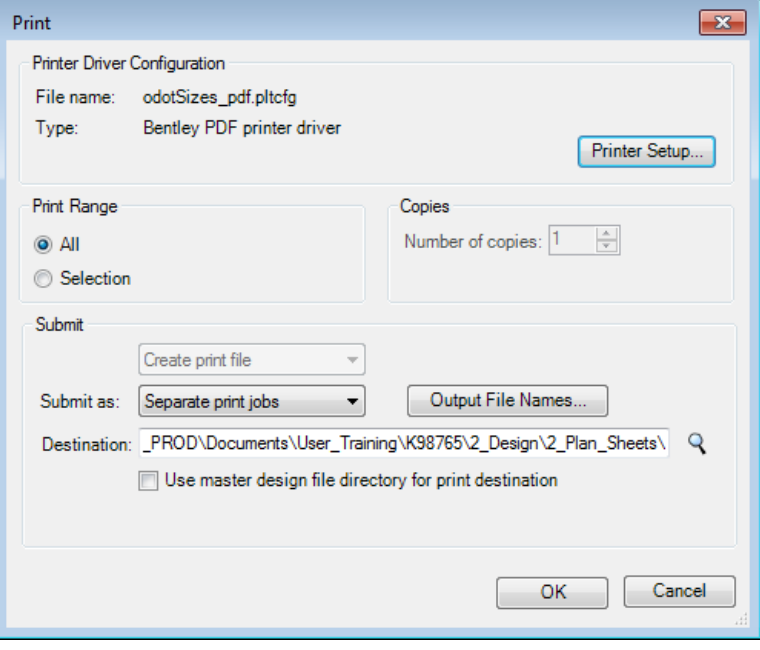

**Print Organizer Print dialog**

- 2. Click the magnifying glass icon across from **Destination:** to open the **Save Output File** dialog; navigate to the correct folder (e.g. 1\_Milestone\_Submissions\PSnE).
- 3. Highlight and right-click **Copy** the path at the bottom of the **Save Output File** dialog.

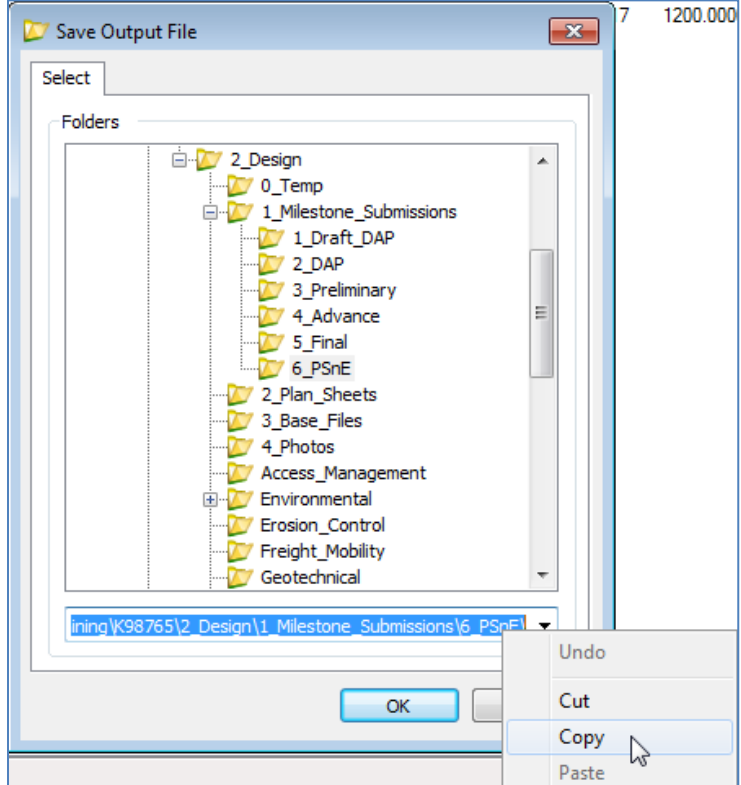

**Save Output File dialog: Copy the path**

- 4. Click [**OK**] to dismiss the **Save Output File** dialog.
- 5. On the **Print** dialog, highlight the entire **Destination:** field and right-click **Paste** the path into the **Destination:** field.

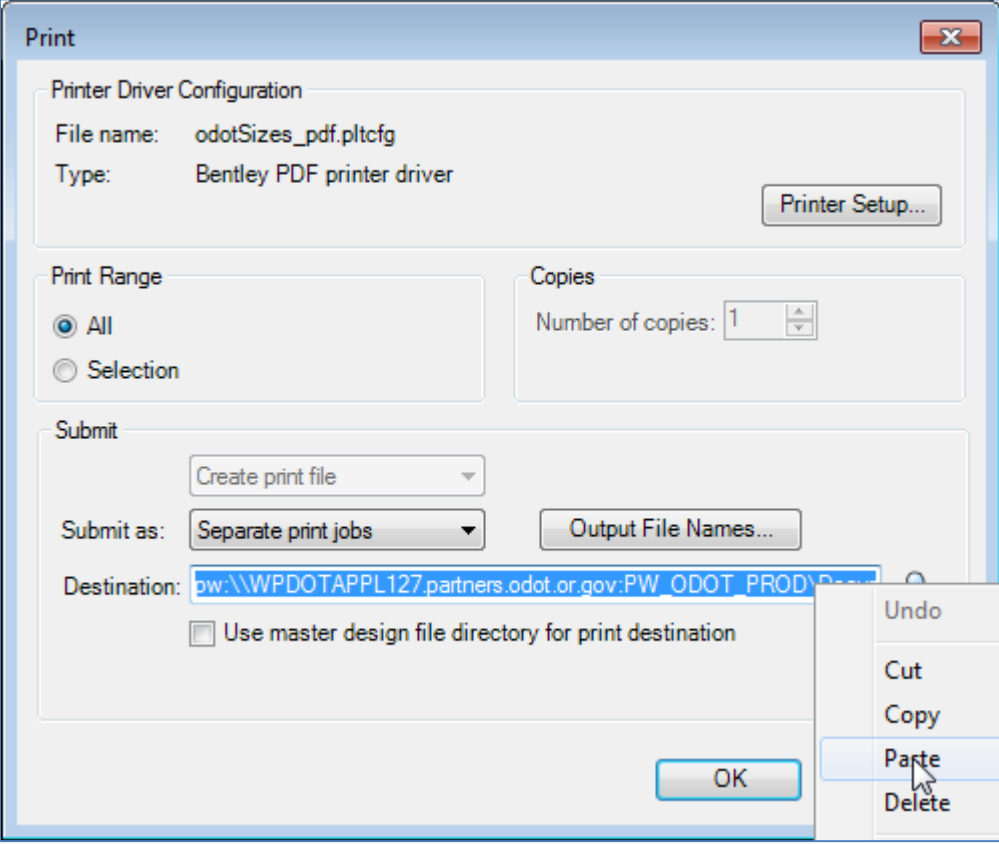

**Print Organizer Print dialog: Paste the destination path**

- 6. To create the required PDF names:
	- a. Click [**Output File Names…**] on the **Print** dialog.
	- b. Set the **Expression name:** to *Custom*
	- c. Replace what is entered in the **Specify Expression:** field with:

*"K#####\_"&PrintDefinition.Name*, where ##### represents the project key number. (Note: there are no spaces.)

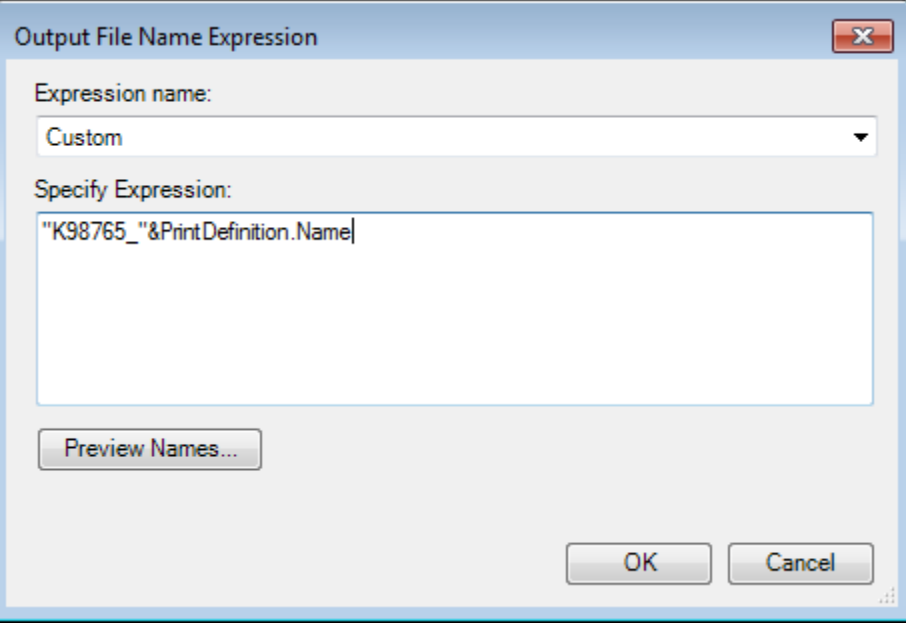

**Output File Name Expression dialog: Edit the expression**

d. Click [**Preview Names…**] to verify the file names, and then click [**X**] to dismiss the Output File Names. Click [**OK**] on the **Output File Name Expression** dialog to accept the names.

| <b>Print Definition Name</b> | Output File Name |   |
|------------------------------|------------------|---|
|                              |                  |   |
| 1                            | K98765_1.pdf     |   |
| 1A                           | K98765_1A.pdf    | Ξ |
| $\overline{2}$               | K98765_2.pdf     |   |
| 2A                           | K98765 2A.pdf    |   |
| 2B                           | K98765_2B.pdf    |   |
| 2B-2                         | K98765_2B-2.pdf  |   |
| 2B-3                         | K98765_2B-3.pdf  |   |
| $2B-4$                       | K98765_2B-4.pdf  |   |
| $2B-5$                       | K98765_2B-5.pdf  |   |
| $2B-6$                       | K98765_2B-6.pdf  |   |
| 2B-7                         | K98765_2B-7.pdf  |   |
| $2B-8$                       | K98765_2B-8.pdf  |   |
| $2B-9$                       | K98765_2B-9.pdf  |   |
| 2B-10                        | K98765_2B-10.pdf |   |
| 2B-11                        | K98765_2B-11.pdf |   |

**Output File Names dialog: Verify the Output File Names**

7. Click [**OK**] on the **Print** dialog. At this time the prints will be processed and placeholder PDFs will appear in the ProjectWise folder that you specified.

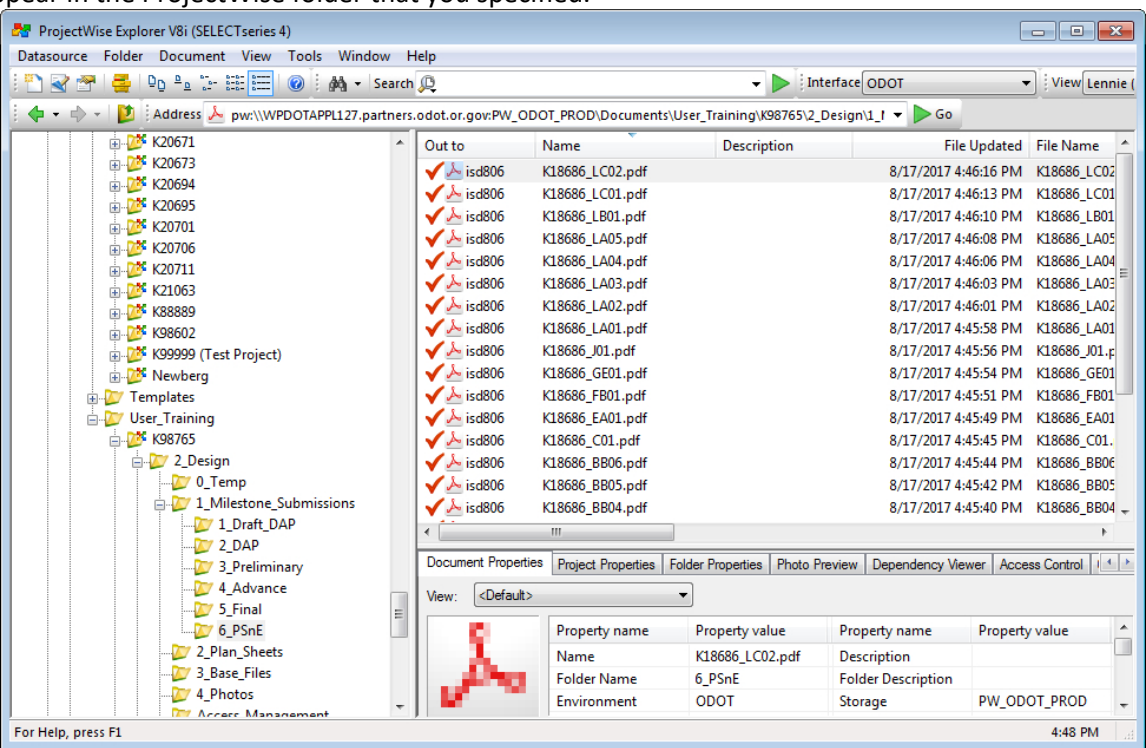

**ProjectWise Explorer showing checked out PDF placeholders**

8. Click [**Check In**] on the ProjectWise **Check In** dialog that opens. As PDFs are checked in, content is uploaded to ProjectWise.

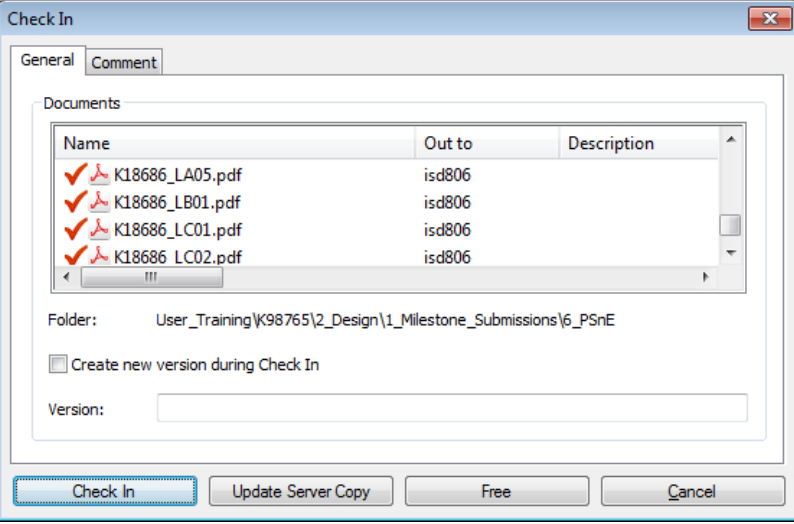

**Check In dialog showing checked out PDFs**

*Tip! Leave the Print Organizer open; the File Names displayed in the Print Organizer can help you choose the correct Document Description when you are running the Document Naming Tool.*

#### **Describing Plan Sheet PDF Documents in 6\_PSnE folder**

The single plan sheet PDFs are created in the 6 PSnE folder from Print Organizer and named according to the document naming convention; however, they have no document description. The steps below will show how to use the Document Naming section of the Attributes to populate the required attributes and provide the correct description.

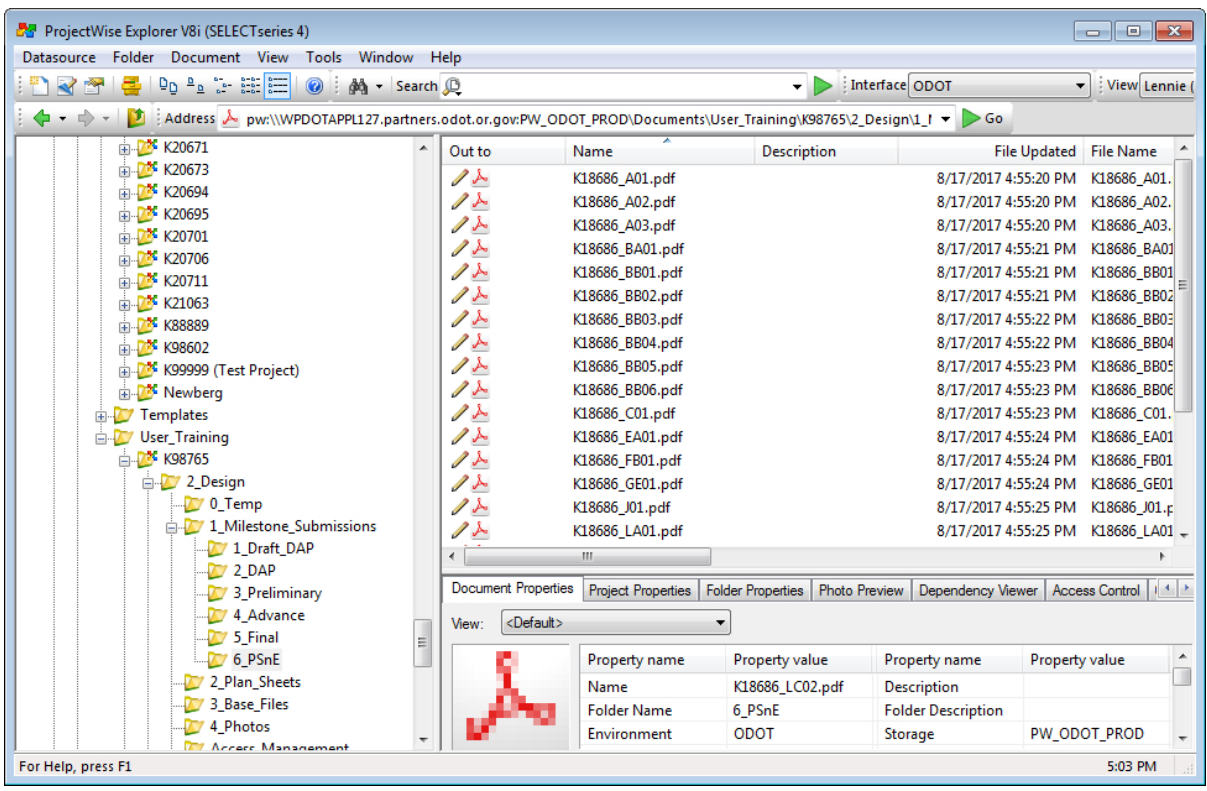

**6\_PSnE folder in ProjectWise Explorer showing PDFs without Description**

- 1. Open the **ProjectWise Explorer** to the 1\_Milestone\_Submissions\6\_PSnE folder for your project.
- 2. Open the document **Properties** of each PDF and select the Attributes tab. Fill in the **Classification** with *Digital Plan* and click on the down arrow next to **Discipline** to populate the top row of attributes. Select a **Document Description** that matches your sheet number category. Right-click **Copy** the **Document Description** and click [**Save**].

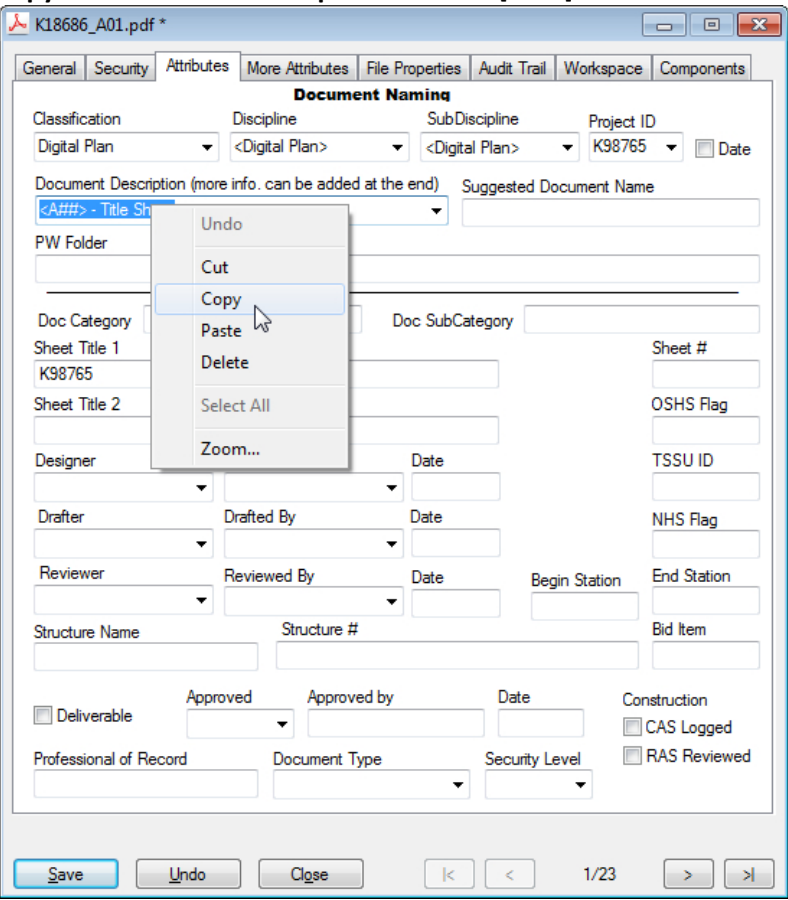

**Attributes tab of the document Properties: Document Naming**

3. Select the **General** tab on the **Properties** dialog and right-click **Paste** the **Document Description** into the **Description:** field. Finally, delete the angled brackets and replace *##* with the sheet number and click [**Save**]. The sheet number should be correctly displayed in the **Document Name**, and should match what you place in the **Description**.

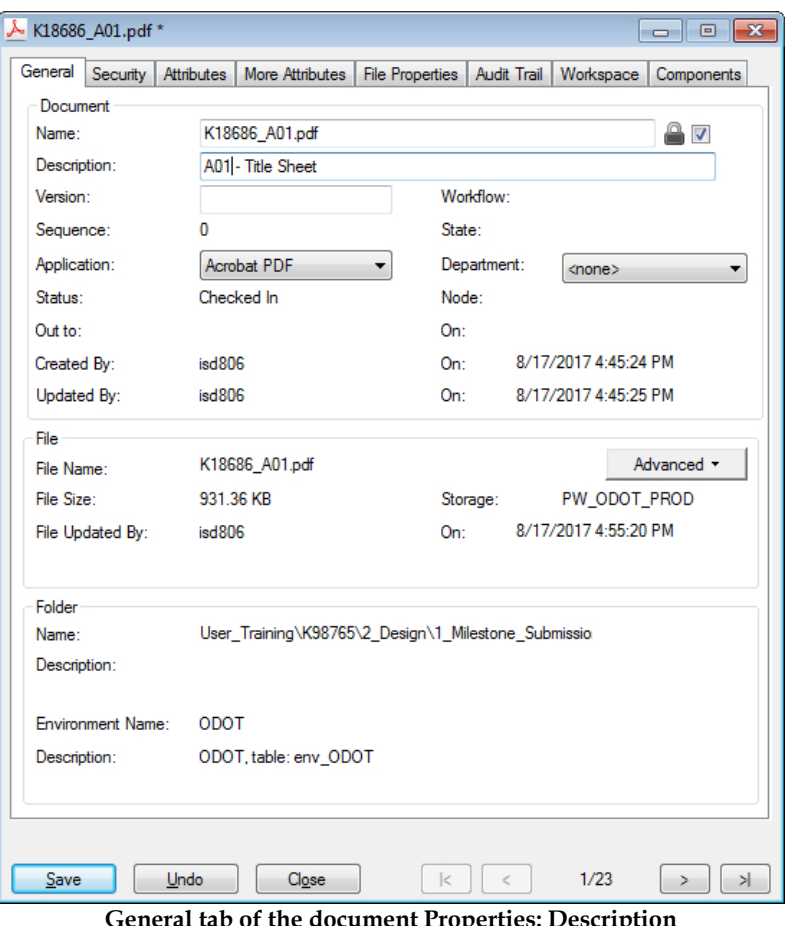

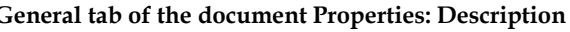

ѷ

*Tip! You can leave the Properties dialog open and select the next PDF plan sheet in the 6\_PSnE folder to run Document Naming again and describe that sheet.*

Continue as shown in the above steps until all PDF plan sheets in the 6\_PSnE folder have the **Document Naming** filled out and have **Descriptions** that include the sheet number that matches the **Document Name**.

## **Describing Addendum Plan Sheet PDF Documents in 6\_PSnE folder**

From time to time addendum letters are necessary which may have associated plan sheets. Name the addendum plan sheet print definition in the Print Organizer print set. Use the name format specified by the Contract Plans Manual. The addendum plans sheet PDF that is created will be named correctly, but will not have a document description. The steps below will show how to use the Document Naming section of the Attributes to populate the required attributes for an addendum and provide the correct description.

| ProjectWise Explorer V8i (SELECT series 4)                                                                                                    |                          |                            |                    |                       |                                    |                           |                                                                                                    |  |  |
|----------------------------------------------------------------------------------------------------|--------------------------|----------------------------|--------------------|-----------------------|------------------------------------|---------------------------|----------------------------------------------------------------------------------------------------|--|--|
| Datasource Folder Document Export View Tools Window<br>Help                                                                                                    |                          |                            |                    |                       |                                    |                           |                                                                                                    |  |  |
| $\mathbb{Q}_\mathsf{D} \overset{\mathsf{p}}{=} \mathbb{Q} \overset{\mathsf{p}}{:=} \mathbb{Q} \overset{\mathsf{p}}{:=} \mathbb{Q} \overset{\mathsf{p}}{:=} \mathbb{Q} \overset{\mathsf{p}}{:=} \mathbb{Q} \overset{\mathsf{p}}{:=} \mathbb{Q} \overset{\mathsf{p}}{:=} \mathbb{Q} \overset{\mathsf{p}}{:=} \mathbb{Q} \overset{\mathsf{p}}{:=} \mathbb{Q} \overset{\mathsf{p}}{:=} \mathbb{Q} \overset{\mathsf{p}}{:=} \mathbb{Q} \overset{\mathsf{p}}{:=$<br>Interface ODOT<br>do - Search<br><b>V</b><br>e |                          |                            |                    |                       |                                    | View Lennie (P            |                                                                                                    |  |  |
| n<br>Address Mum (WPDOTAPPL127.partners.odot.or.gov:PW_ODOT_PROD\Documents\User_Training\K98765\2_Design\1_1 +<br>$\cdot$ $\rightarrow$ $\cdot$<br>$\triangleright$ Go                                                                                                    |                          |                            |                    |                       |                                    |                           |                                                                                                    |  |  |
| MPW_ODOT_PROD (ODOT\isd806)                                                                                                    |                          | Out to Name                |                    | <b>Description</b>    |                                    |                           | File Updated File Name                                                                                   |  |  |
| <b>Documents</b>                                                                                                    | ノト                       | K18686_LC02.pdf            |                    |                       | LC02 - Sign & post data table      | 8/17/2017 4:55:28 PM      | K18686_LC02.pdf                                                                                          |  |  |
| <b>DOOT_Saved_Searches</b>                                                                                                    | ノト                       | K18686 LC01.pdf            |                    |                       | LC01 - Sign & post data table      | 8/17/2017 4:55:28 PM      | K18686 LC01.pdf                                                                                          |  |  |
| <b>E-23 PW Admin</b><br><b>ADA</b> Projects                                                                                                    | ノト                       | K18686_LB01.pdf            |                    | LB01 - Sign details   |                                    | 8/17/2017 4:55:27 PM      | K18686 LB01.pdf                                                                                          |  |  |
| dmsSystem                                                                                                    | $\mathscr{S}$            | K18686 LA05.pdf            |                    |                       | LA05 - Sign installation plan      | 8/17/2017 4:55:27 PM      | K18686 LA05.pdf                                                                                          |  |  |
| <b>EDITOR</b> NonSTIP_Projects                                                                                                    | ノト                       | K18686_LA04.pdf            |                    |                       | LA04 - Sign installation plan      | 8/17/2017 4:55:26 PM      | K18686_LA04.pdf                                                                                          |  |  |
| <b>Project_Creation_Requests</b>                                                                                                    | ノト                       | K18686_LA03.pdf            |                    |                       | LA03 - Sign installation plan      | 8/17/2017 4:55:26 PM      | K18686 LA03.pdf                                                                                          |  |  |
| <b>ProjectWise Project</b><br><b>E</b>                                                                                                    | ╱                        | K18686_LA02.pdf            |                    |                       | LA02 - Sign installation plan      | 8/17/2017 4:55:26 PM      | K18686_LA02.pdf                                                                                          |  |  |
| <b>E-D</b> PW_Data                                                                                                    | ノト                       | K18686_LA01.pdf            |                    |                       | LA01 - Sign installation plan      | 8/17/2017 4:55:25 PM      | K18686 LA01.pdf                                                                                          |  |  |
| Scoping Projects<br>$\sigma$                                                                                                    | $\overline{\phantom{a}}$ | K18686 J01.pdf             |                    | J01 - Plan            |                                    | 8/17/2017 4:55:25 PM      | K18686 J01.pdf                                                                                           |  |  |
| <b>Standards</b><br><b>E</b>                                                                                                    | ノト                       | K18686_GE01.pdf            |                    |                       | <b>GE01 - Material Sources</b>     | 8/17/2017 4:55:24 PM      | K18686_GE01.pdf                                                                                          |  |  |
| <b>STIP Projects</b><br>$\blacksquare$                                                                                                    | $\mathscr{S}$ .          | K18686_FB01.pdf            |                    |                       | FB01 - Erosion and Sediment Co     | 8/17/2017 4:55:24 PM      | K18686_FB01.pdf                                                                                          |  |  |
| Templates<br>$+$ $\sqrt{}$                                                                                                    | $\overline{\phantom{a}}$ | K18686_EA01.pdf            |                    |                       | EA01 - Traffic Control Plan        | 8/17/2017 4:55:24 PM      | K18686_EA01.pdf                                                                                          |  |  |
| <b>E-V</b> User_Training                                                                                                    | $\mathscr{S}$            | K18686 C01 AD03.pdf        |                    |                       |                                    | 8/18/2017 1:39:33 PM      | K18686 C01 AD03.pdf                                                                                      |  |  |
| A K98765                                                                                                    | ノト                       | K18686_C01.pdf             |                    |                       | <b>C01 - General Construction</b>  | 8/17/2017 4:55:23 PM      | K18686_C01.pdf                                                                                           |  |  |
| Design                                                                                                    | $\mathscr{S}$ .          | K18686_BB06.pdf            |                    | <b>BB06 - Details</b> |                                    | 8/17/2017 4:55:23 PM      | K18686_BB06.pdf                                                                                          |  |  |
| <b>D</b> 0_Temp                                                                                                    | $\mathscr{S}$ .          | K18686_BB05.pdf            |                    | BB05 - Details        |                                    | 8/17/2017 4:55:23 PM      | K18686_BB05.pdf                                                                                          |  |  |
| <b>E-7 1 Milestone Submission</b>                                                                                                    | $\mathscr{S}$ .          | K18686_BB04.pdf            |                    | <b>BB04 - Details</b> |                                    | 8/17/2017 4:55:22 PM      | K18686_BB04.pdf                                                                                          |  |  |
| 1 Draft DAP                                                                                                    | $\mathscr{S}$            | K18686 BB03.pdf            |                    | <b>BB03 - Details</b> |                                    | 8/17/2017 4:55:22 PM      | K18686 BB03.pdf                                                                                          |  |  |
| $\sqrt{2}$ DAP                                                                                                    | ノト                       | K18686_BB02.pdf            |                    | <b>BB02 - Details</b> |                                    | 8/17/2017 4:55:21 PM      | K18686_BB02.pdf                                                                                          |  |  |
| 3 Preliminary<br>4 Advance                                                                                                    | $\mathscr{S}$ .          | K18686 BB01.pdf            |                    | <b>BB01 - Details</b> |                                    | 8/17/2017 4:55:21 PM      | K18686 BB01.pdf                                                                                          |  |  |
| <b>7</b> 5 Final                                                                                                    | ノト                       | K18686_BA01.pdf            |                    |                       | <b>BA01 - Typical Sections</b>     | 8/17/2017 4:55:21 PM      | K18686_BA01.pdf                                                                                          |  |  |
| <b>7</b> 6 PSnE                                                                                                    | $\mathscr{S}$ .          | K18686 A03.pdf             |                    | A03 - Control Data    |                                    | 8/17/2017 4:55:20 PM      | K18686 A03.pdf                                                                                           |  |  |
| 2 Plan_Sheets                                                                                                    | ╱                        | K18686_A02.pdf             |                    |                       | A02 - Title Sheet - Index and list | 8/17/2017 4:55:20 PM      | K18686_A02.pdf                                                                                           |  |  |
| 7 3 Base Files                                                                                                    | ノト                       | K18686_A01.pdf             |                    | A01 - Title Sheet     |                                    | 8/17/2017 4:55:20 PM      | K18686_A01.pdf                                                                                           |  |  |
| 4 Photos                                                                                                    | $\leftarrow$             |                            | m.                 |                       |                                    |                           | þ.                                                                                                    |  |  |
| Access_Management                                                                                                    |                          | <b>Document Properties</b> |                    |                       |                                    |                           | Project Properties   Folder Properties   Photo Preview   Dependency Viewer   Access Control   Components |  |  |
| Environmental<br>ĤĐ-<br><b>Erosion Control</b>                                                                                                    | View:                    | <default></default>        |                    | $\blacktriangledown$  |                                    |                           |                                                                                                    |  |  |
| <b>Freight Mobility</b>                                                                                                    |                          |                            |                    |                       |                                    |                           |                                                                                                    |  |  |
| Geotechnical                                                                                                    |                          |                            | Property name      |                       | Property value                     | Property name             | $\blacktriangle$<br>Property value                                                                       |  |  |
| HazMat                                                                                                    |                          |                            | Name               |                       | K18686_C01_AD03.pdf                | <b>Description</b>        |                                                                                                    |  |  |
| Hydraulics                                                                                                    |                          |                            | <b>Folder Name</b> |                       | 6 PSnE                             | <b>Folder Description</b> |                                                                                                    |  |  |
| €<br>m.                                                                                                    |                          |                            | Environment        |                       | <b>ODOT</b>                        | Storage                   | PW_ODOT_PROD                                                                                             |  |  |
| For Help, press F1<br>1:41 PM                                                                                                    |                          |                            |                    |                       |                                    |                           |                                                                                                    |  |  |

**6\_PSnE folder in ProjectWise Explorer showing an Addendum Plan Sheet PDF without a Description**

1. Open the **ProjectWise Explorer** to the 1\_Milestone\_Submissions\6\_PSnE folder for your project.

2. Open the document **Properties** of the addendum plan sheet PDF and select the Attributes tab. Fill in the **Classification** and **Discipline** attributes with *Digital Plan* and select a **Sub-Discipline** of *Digital Plan Addendum*. Select the **Document Description** of *<SheetNo\_AD##> - <Sheet Title>* and then right-click **Copy** the **Document Description** and click [**Save**].

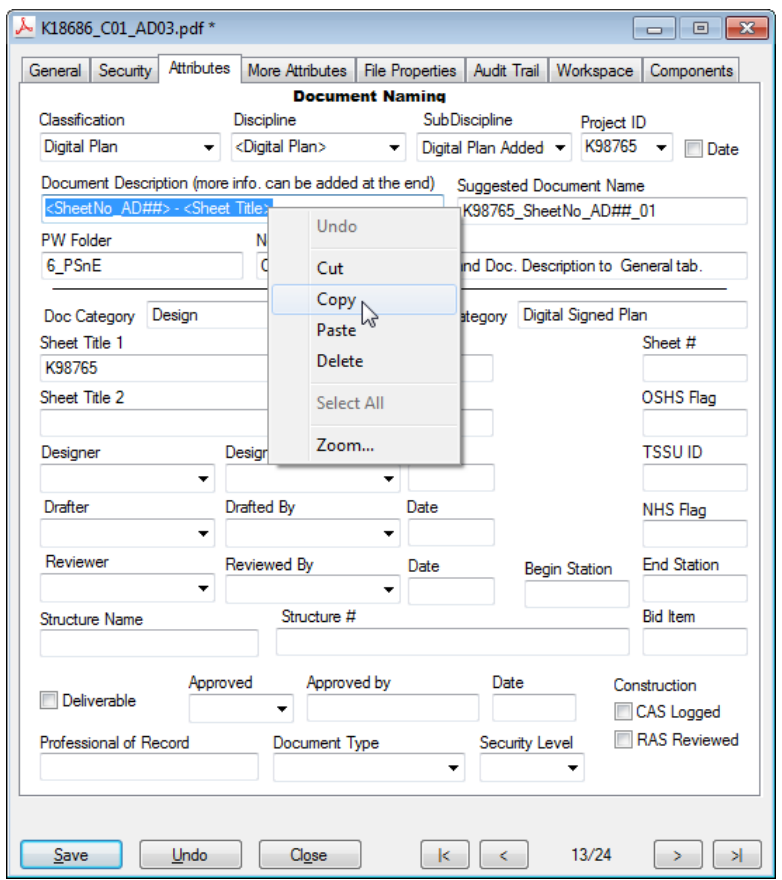

**Attributes tab of the document Properties: Document Naming for Addendum**

3. Select the **General** tab on the **Properties** dialog and right-click **Paste** the **Document Description** into the **Description:** field. Finally, delete the angled brackets and replace the content between the brackets with the sheet number for the addendum plan sheet and the sheet title. Click [**Save**]. The addendum sheet number should already be correctly displayed in the **Document Name**, and should match what you place in the **Description**.

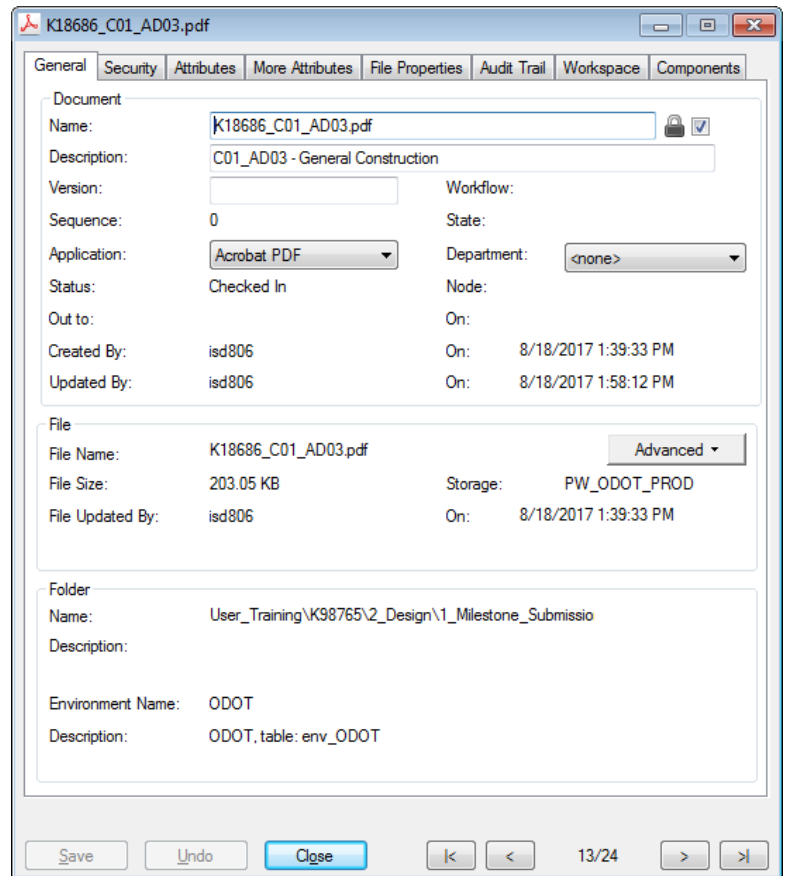

**General tab of the document Properties: Description for Addendum Plan Sheet**

--------------------------------------